# **WonderFox Video Watermark Crack [Win/Mac]**

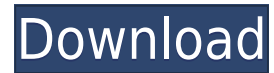

## **WonderFox Video Watermark Crack + Full Product Key Free**

Xilisoft Video Watermark is a handy and easy-to-use software that can help you make invisible watermarks on video files easily. You can add text, image and other effects to your video for your protection. And it is the mos the market. This software has a professional and powerful design and a rich set of features. Xilisoft Video Watermark offers a variety of video watermarking effects to meet your various needs, such as: Text Watermark Image Adjust the level of visibility Add a watermark to the beginning, the end, and in the middle of the video. Protect your videos from piracy Trim the watermark out You can add watermarks to the beginning, the end, and in the from 0% to 100%, and adjust the fade effect for the output video. Make a video presentation with a special theme You can also choose the background of your text and images, such as solid color, gradient color, gradient fil watermark it. Select a different output folder and file format at the same time. Remove the watermark after the watermarking is complete. Adjust the color of your watermark. Preview and trim the video with a watermark. You end, and in the middle of the video. You can choose an opacity from 0% to 100%, and adjust the fade effect for the output video. Make a video presentation with a special theme. You can also choose the background of your te gradient filling, and text box. Preview your video before you watermark it. Select a different output folder and file format at the same time. Remove the watermark after the watermarking is complete. Adjust the color of yo watermark. Xilisoft Video Watermark is a handy and easy-to-use software that can help you make invisible watermarks on video files easily. You can add text, image and other effects to your video for your protection. And it

## **WonderFox Video Watermark**

KEYMACRO is an all in one hidden feature to help you to find and fix common keyboard shortcuts in Microsoft programs and document templates. It is handy and easy to use application. KeyMACRO will make a copy of any existin that is shown when the shortcut is selected. With KeyMACRO you can: - Add or change keyboard shortcuts with a simple point and click - Save your keyboard shortcuts to a user-defined key combo - Get a list of all your keybo type or keyboard command - Sort shortcuts by priority or name - Filter your shortcuts to specific keyboard commands - Recompile your shortcuts and save them to a file KEYMACRO can be easily downloaded from the Internet and an all in one hidden feature to help you to find and fix common keyboard shortcuts in Microsoft programs and document templates. It is handy and easy to use application. KeyMACRO will make a copy of any existing keyboard s when the shortcut is selected. With KeyMACRO you can: - Add or change keyboard shortcuts with a simple point and click - Save your keyboard shortcuts to a user-defined key combo - Get a list of all your keyboard shortcuts keyboard command - Sort shortcuts by priority or name - Filter your shortcuts to specific keyboard commands - Recompile your shortcuts and save them to a file KEYMACRO can be easily downloaded from the Internet and should Editor is a powerful editing software, which enables you to edit video files by adding text, image and logo on it. It is a digital video editor and authoring software for Mac OS X, iOS and Windows. This software provides y optimize your video files. PCVIAutoSoft Video Editor supports editing on Mac, iOS and Windows. You can add text, image and logo on video files and trim video length, adjust video frame rate and easily get video play list f Editor include batch video edition, multi-track editing, video trimming, video freeze frame, video rotation, video merge, video chop, video join, video slide show and video slideshow. It also provides you with special effe

# **WonderFox Video Watermark Crack + Full Version**

A power-packed Macro Tools Suite, capable of recording and editing the most complex and professional keystrokes. Best ever one-stop solution for the user who wants to record and edit his/her macro for financial, e-mail, or Make your own keyboard macros with no programming skills. With KEYMACRO you can make your own automated scripts, such as, "Please send this e-mail to Bob," "Please fax this letter to Bob," "Press this button to be connecte Word" or any other more complex tasks. You can import your own text files, Microsoft Word documents, Microsoft Excel and PowerPoint files, e-mails, documents, and more. With the various commands, you can easily create comp recording? Change the playback speed of the recording? Add, insert, delete, format or replace text? This and much more is at your fingertips with the simple macro interface. - Set start and stop recording - Set frame speed format or replace text - Change color - Set system volume - Start/stop recording - Set recording language - Play/pause recording - Play/pause recording in the middle - Loop recording - Stop/start recording - Stop recording specific time - Play recording at a specific time and duration - Change the record time - Set the record duration - Stop recording when text is typed - Start recording when a text is typed - Start recording when text is ty text is typed and a specific key is pressed and a specific key is pressed - Save the file with a specific extension - Insert text before and after the recording - Change the recording language - Add text before and after t Remove all text after the recording - Replace a text before and after the recording - Replace a text before and after the recording - Replace text before and after the recording - Replace text before and after the recordin text after the recording - Replace all text in a file - Replace text in a file with a text of a specific length - Replace text in a file with

Easy the way to record and manage your photos! After adding some watermarks on your pictures, you can create slide shows or play them! Supports: Watermark your photos, flash your photo, add your image on your images! [DIME [PACKAGE INFO: KDG AVG. 7.2.10.0 NON. IC. 815 ∏ AVG. 7.2.10.0 NON. IC. 815 AVG. 7.2.10.0 NON. IC. 815 AVG. 7.2.10.0 NON. IC. 815 FINOTES: Paid∏ AVG. 7.2.10.0 NON. IC. 815 AVG. 7.2.10.0 NON. IC. 815 AVG. 7.2.10.0 NON. IC. AVG. 7.2.10.0 NON. IC. 815

[https://new.c.mi.com/my/post/636733/Ida\\_Pro\\_Download\\_Crack\\_15\\_Extra\\_Quality](https://new.c.mi.com/my/post/636733/Ida_Pro_Download_Crack_15_Extra_Quality) <https://techplanet.today/post/myarcadeplugin-pro-v560-nulled-14> [https://new.c.mi.com/my/post/633365/PASSWORD\\_Quickbooks\\_Pro\\_2013\\_Serial\\_Keytxt](https://new.c.mi.com/my/post/633365/PASSWORD_Quickbooks_Pro_2013_Serial_Keytxt) <https://techplanet.today/post/vengeance-mastering-suite-plugin-multiband-compressor-rartorrent-work> <https://techplanet.today/post/fs-800u-manual-work>

**What's New in the?**

# **System Requirements For WonderFox Video Watermark:**

OS: Microsoft Windows (10 64bit / 8 64bit / 7 64bit) Memory: 2 GB RAM Graphics: DirectX11-compatible graphics card or integrated graphics with support for at least DirectX 11 Storage: 1 GB available space Network: Broadban with at least two action buttons is recommended. Play as a hero! Team up with other heroes and save them from danger. You are the Savior, the hero to lead them to safety. But now your world

#### Related links:

<https://mentorus.pl/wp-content/uploads/2022/12/benley.pdf> <http://www.neteduproject.org/wp-content/uploads/Fract-Benchmark-Crack-Activation-Key-MacWin-Updated-2022.pdf> <https://jovenesvip.com/wp-content/uploads/2022/12/evasi0n7.pdf> <https://www.netcolf.it/wp-content/uploads/2022/12/Xilisoft-IPad-To-PC-Transfer-Full-Version-Download.pdf> <https://fitnessclub.boutique/apple-wireless-keyboard-crack-with-registration-code-free-download-pc-windows-updated-2022/> <https://karydesigns.com/wp-content/uploads/2022/12/carmken.pdf> <https://www.londonmohanagarbnp.org/2022/12/13/alien-collection-with-keygen-april-2022/> <https://cook4me.nl/wp-content/uploads/2022/12/ernnat.pdf> <https://www.dominoreconsulting.it/wp-content/uploads/2022/12/kalnane.pdf> <https://swisscapsule.com/wp-content/uploads/2022/12/FlashFXP-Password-Unlocker.pdf>